# CS 200 - Programming I: Branches

#### Marc Renault

Department of Computer Sciences University of Wisconsin – Madison

Fall 2019 TopHat Sec 3 (1:20 PM) Join Code: 682357 TopHat Sec 4 (3:30 PM) Join Code: 296444

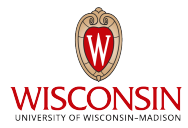

# <span id="page-1-0"></span>BOOLEAN STATEMENTS

### **BOOLEANS**

#### Primitive

- boolean b;
- Values: true or false
- Wrapper class: Boolean

#### Boolean Expressions

#### An expression that evaluates to a boolean. I.e. true or false.

### Boolean Expressions

#### An expression that evaluates to a boolean. I.e. true or false.

#### Comparison Operators

- $\bullet$  Binary (expr1 oper expr2):
	- $\bullet$  = : Equal to
	- $\bullet$  != : Not equal to
	- $\bullet$  > : Greater than
	- $\bullet$  < : Less than
	- $\bullet \geq :$  Greater than or equal
	- <= : Less than or equal

### Boolean Expressions

#### An expression that evaluates to a boolean. I.e. true or false.

#### Logical Operators  $\bullet$  Unary (oper expr): • ! : Logical NOT Binary (expr1 oper expr2 ): • && : Logical AND

- $\bullet$   $||$  : Logical OR
- Don't confuse with the *bitwise* operators: &, |, and ˆ.

### OPERATOR PRECEDENCE

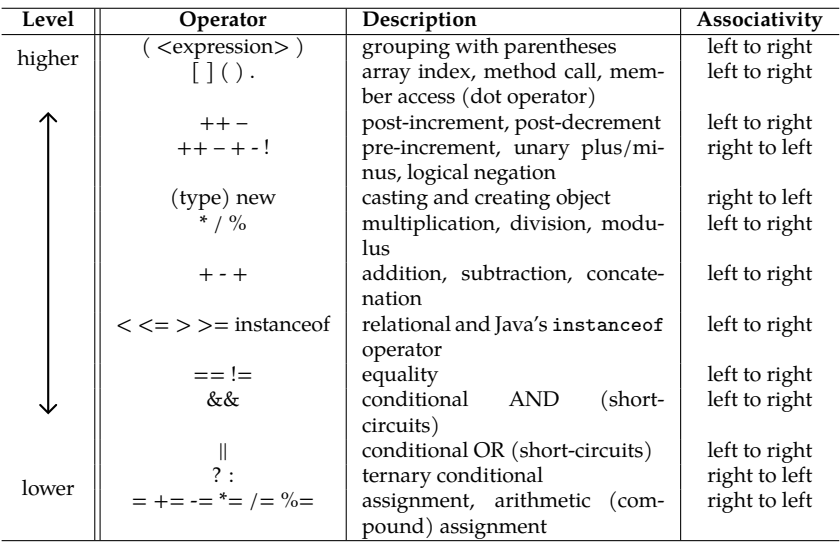

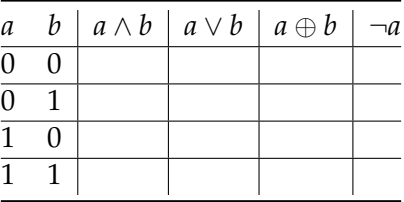

- $\wedge$  AND  $(\&\&,\&)$  True only if both operands are true.
- ∨ OR (||, |) True if either operand is true.
- ⊕ XOR (ˆ) *Exclusive OR*; True if one (but not both)  $operand(s)$  is true.
- $\neg$  NOT (!) Flips the truth value.

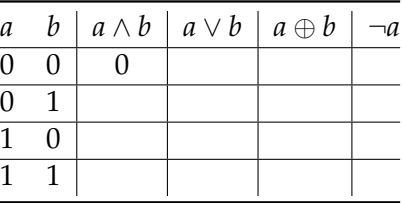

- $\wedge$  AND  $(\&\&,\&)$  True only if both operands are true.
- ∨ OR (||, |) True if either operand is true.
- ⊕ XOR (ˆ) *Exclusive OR*; True if one (but not both)  $operand(s)$  is true.
- $\neg$  NOT (!) Flips the truth value.

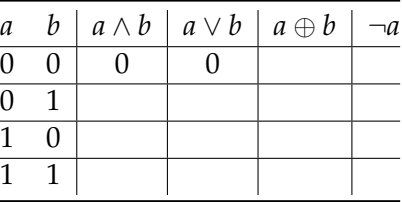

- $\wedge$  AND  $(\&\&,\&)$  True only if both operands are true.
- ∨ OR (||, |) True if either operand is true.
- ⊕ XOR (ˆ) *Exclusive OR*; True if one (but not both)  $operand(s)$  is true.
- $\neg$  NOT (!) Flips the truth value.

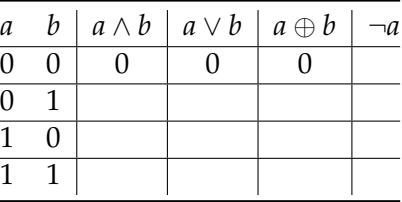

- $\wedge$  AND  $(\&\&,\&)$  True only if both operands are true.
- ∨ OR (||, |) True if either operand is true.
- ⊕ XOR (ˆ) *Exclusive OR*; True if one (but not both)  $operand(s)$  is true.
- $\neg$  NOT (!) Flips the truth value.

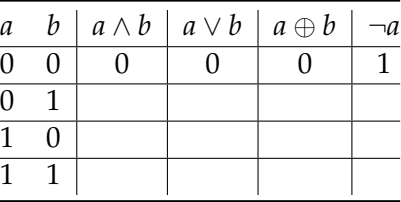

- $\wedge$  AND  $(\&\&,\&)$  True only if both operands are true.
- ∨ OR (||, |) True if either operand is true.
- ⊕ XOR (ˆ) *Exclusive OR*; True if one (but not both)  $operand(s)$  is true.
- $\neg$  NOT (!) Flips the truth value.

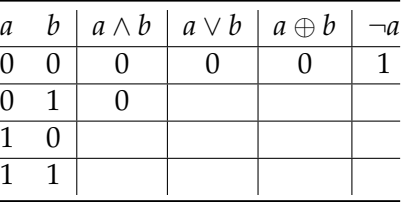

- $\wedge$  AND (&&, &) True only if both operands are true.
- $\vee$  OR ( $||, ||$ ) True if either operand is true.
- ⊕ XOR (ˆ) *Exclusive OR*; True if one (but not both) operand(s) is true.
- $\neg$  NOT (!) Flips the truth value.

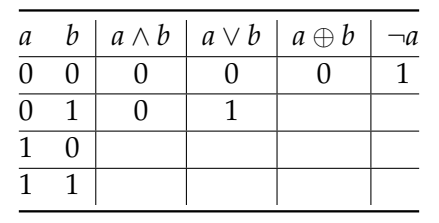

- $\wedge$  AND  $(\&\&,\&)$  True only if both operands are true.
- ∨ OR (||, |) True if either operand is true.
- ⊕ XOR (ˆ) *Exclusive OR*; True if one (but not both)  $operand(s)$  is true.
- $\neg$  NOT (!) Flips the truth value.

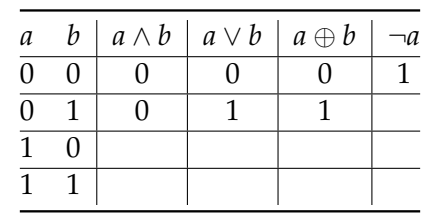

- $\wedge$  AND  $(\&\&,\&)$  True only if both operands are true.
- ∨ OR (||, |) True if either operand is true.
- ⊕ XOR (ˆ) *Exclusive OR*; True if one (but not both)  $operand(s)$  is true.
- $\neg$  NOT (!) Flips the truth value.

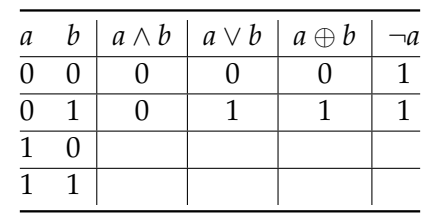

- $\wedge$  AND  $(\&\&,\&)$  True only if both operands are true.
- ∨ OR (||, |) True if either operand is true.
- ⊕ XOR (ˆ) *Exclusive OR*; True if one (but not both)  $operand(s)$  is true.
- $\neg$  NOT (!) Flips the truth value.

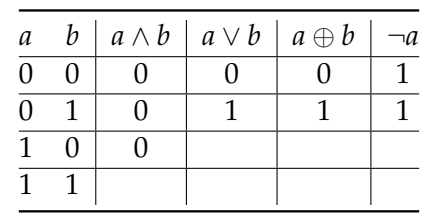

- $\wedge$  AND  $(\&\&,\&)$  True only if both operands are true.
- ∨ OR (||, |) True if either operand is true.
- ⊕ XOR (ˆ) *Exclusive OR*; True if one (but not both)  $operand(s)$  is true.
- $\neg$  NOT (!) Flips the truth value.

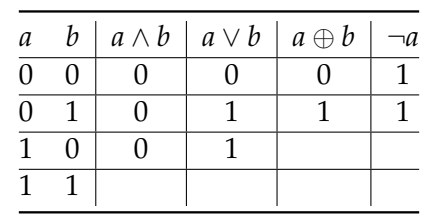

- $\wedge$  AND  $(\&\&,\&)$  True only if both operands are true.
- ∨ OR (||, |) True if either operand is true.
- ⊕ XOR (ˆ) *Exclusive OR*; True if one (but not both)  $operand(s)$  is true.
- $\neg$  NOT (!) Flips the truth value.

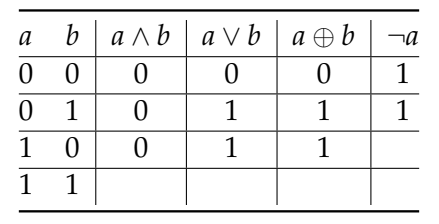

- $\wedge$  AND  $(\&\&,\&)$  True only if both operands are true.
- ∨ OR (||, |) True if either operand is true.
- ⊕ XOR (ˆ) *Exclusive OR*; True if one (but not both)  $operand(s)$  is true.
- $\neg$  NOT (!) Flips the truth value.

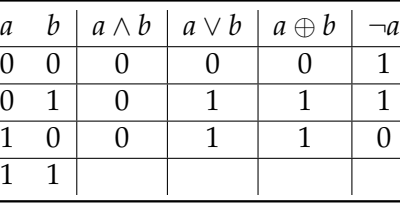

- $\wedge$  AND (&&, &) True only if both operands are true.
- $\vee$  OR ( $||, ||$ ) True if either operand is true.
- ⊕ XOR (ˆ) *Exclusive OR*; True if one (but not both) operand(s) is true.
- $\neg$  NOT (!) Flips the truth value.

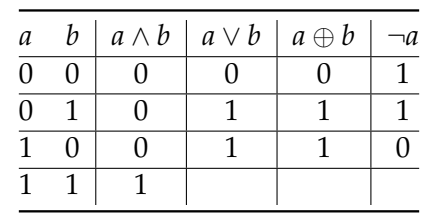

- $\wedge$  AND  $(\&\&,\&)$  True only if both operands are true.
- ∨ OR (||, |) True if either operand is true.
- ⊕ XOR (ˆ) *Exclusive OR*; True if one (but not both)  $operand(s)$  is true.
- $\neg$  NOT (!) Flips the truth value.

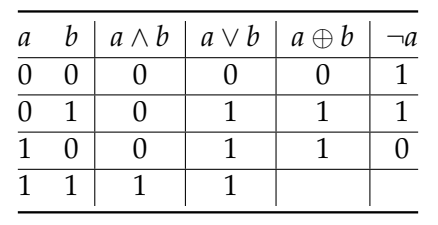

- $\wedge$  AND  $(\&\&,\&)$  True only if both operands are true.
- ∨ OR (||, |) True if either operand is true.
- ⊕ XOR (ˆ) *Exclusive OR*; True if one (but not both)  $operand(s)$  is true.
- $\neg$  NOT (!) Flips the truth value.

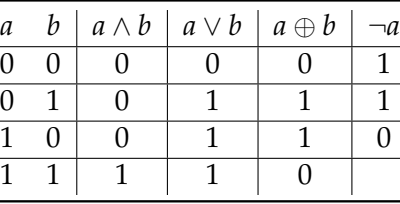

- $\wedge$  AND (&&, &) True only if both operands are true.
- $\vee$  OR ( $||, ||$ ) True if either operand is true.
- ⊕ XOR (ˆ) *Exclusive OR*; True if one (but not both) operand(s) is true.
- $\neg$  NOT (!) Flips the truth value.

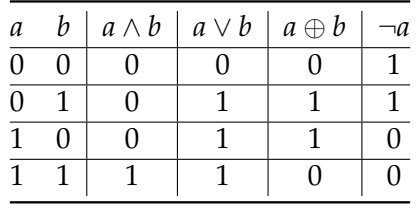

- $\wedge$  AND (&&, &) True only if both operands are true.
- $\vee$  OR ( $||, ||$ ) True if either operand is true.
- ⊕ XOR (ˆ) *Exclusive OR*; True if one (but not both) operand(s) is true.
- $\neg$  NOT (!) Flips the truth value.

### TopHat Question 1

#### If A is 1 and B is 1, what is  $|A|$  || B ?

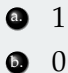

#### Bitwise Operations

Performs the logical operations on each of the corresponding bits of the operands.

#### Bitwise Operators

- $\bullet$  Binary (expr1 oper expr2):
	- & Bitwise AND
	- $\bullet$  | Bitwise OR
	- ˆ Bitwise XOR

### Bitwise Operations

Performs the logical operations on each of the corresponding bits of the operands.

E.g. 7 &  $5 = 5$ Consider the bits:

> 111 & 101 ----- 101

#### Bitwise Operators

- $\bullet$  Binary (expr1 oper expr2):
	- & Bitwise AND
	- $\bullet$  | Bitwise OR
	- ˆ Bitwise XOR

### TopHat Question 2

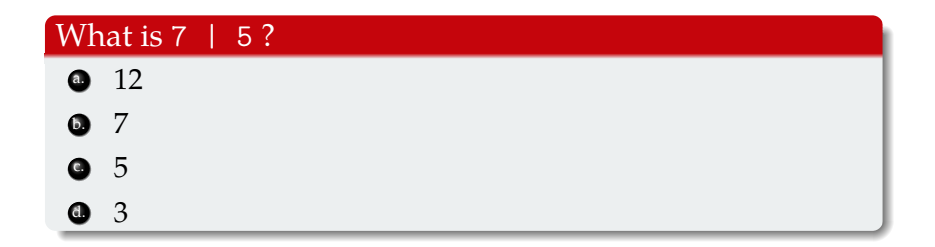

# <span id="page-28-0"></span>[Comparing References](#page-28-0)

### Reference Comparison

#### Equality Operator (==)

- Generally, the equality operator compares the values of two variables.
- Recall: value of a reference type is the referral information.

### Reference Comparison

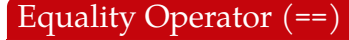

- Generally, the equality operator compares the values of two variables.
- Recall: value of a reference type is the referral information.

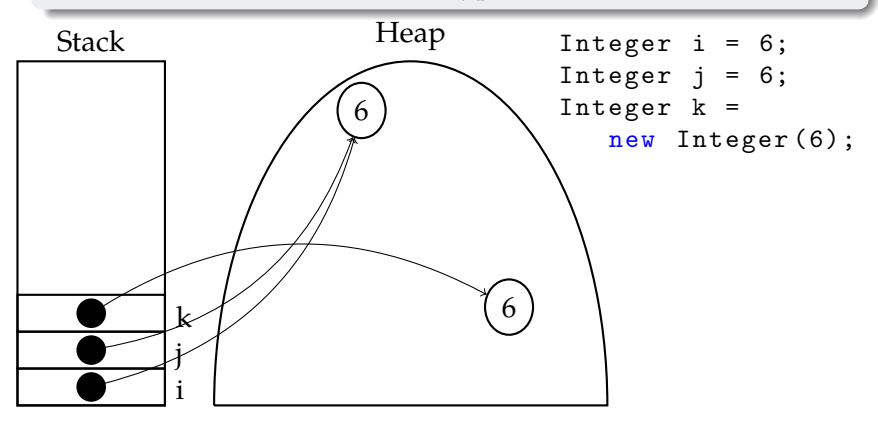

### Reference Comparison

### Equality Operator  $(==)$  [Resp: Inequality Operator  $(!=)$ ]

- Generally, the equality operator compares the values of two variables.
- Recall: value of a reference type is the referral information.

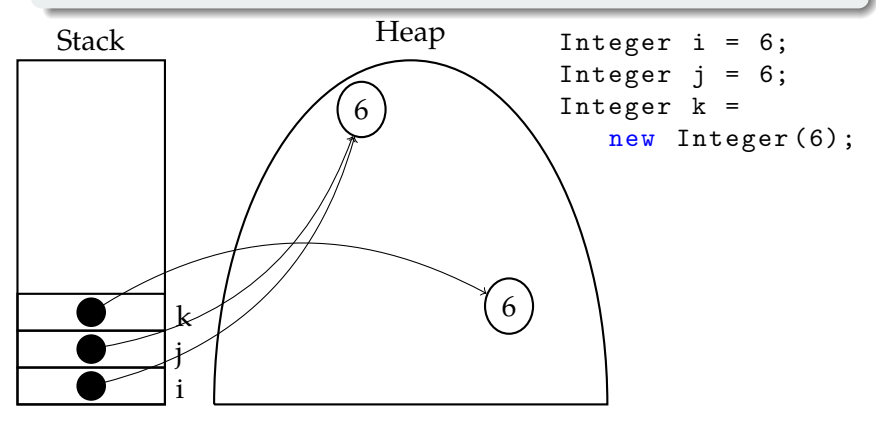

[Boolean Statements](#page-1-0) [Comparing References](#page-28-0) [Conditional Statements](#page-41-0) [Using Eclipse](#page-69-0)

### TopHat Question 3

#### What is the output?

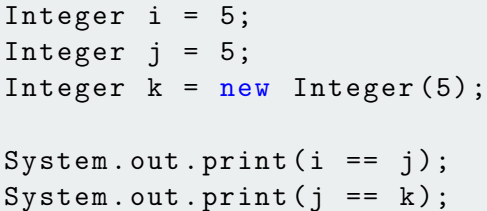

### Comparing Values of Primitive Wrappers

```
Integer i = 6;
Integer i = 5;
Integer k = new Integer (6);int m = 5;
```
#### Instance Methods for Comparison

 $\bullet$  equals(*otherObj*) – True if values of the objects are equal. False otherwise.

E.g. i.equals(k)  $//$  true

### Comparing Values of Primitive Wrappers

```
Integer i = 6;
Integer i = 5;
Integer k = new Integer (6);int m = 5;
```
#### Instance Methods for Comparison

• equals (*otherObj*) – True if values of the objects are equal. False otherwise.

E.g. i.equals(k)  $//$  true

• compareTo(*otherObj*) – 0 if equal, negative if less than  $otherDbj$ , and positive if greater than  $otherDbj$ . E.g. i.compareTo(j)  $// +ve$ 

# Comparing Values of Primitive Wrappers

```
Integer i = 6;
Integer i = 5;
Integer k = new Integer (6);int m = 5;
```
#### Instance Methods for Comparison

• equals (*otherObj*) – True if values of the objects are equal. False otherwise.

E.g. i.equals(k)  $//$  true

• compareTo(*otherObj*) – 0 if equal, negative if less than  $otherDbj$ , and positive if greater than  $otherDbj$ . E.g. i.compareTo(j)  $// +ve$ 

#### Other Comparison Operators

- (In)Equality exception:  $j == m$  // true
- Other operators work as expected:  $\langle \cdot, \cdot \rangle =$ .  $\rangle =$ .
[Boolean Statements](#page-1-0) [Comparing References](#page-28-0) [Conditional Statements](#page-41-0) [Using Eclipse](#page-69-0)

# TopHat Question 4

#### What is the output?

```
Scanner sc = new Scanner("foo");String s = "foo";String t = sc.next();
System.out.print(s == t);
```
# String Comparison

#### Only Instance Methods

- $\bullet$  equals(otherStr)
- $\bullet$  compareTo(otherStr)

# String Comparison

#### Only Instance Methods

- $\bullet$  equals(otherStr)
- $\bullet$  compareTo(*otherStr*)

#### Lexicographical Comparison

Starting from index 0 and compare each pair of characters at index *x* according to the following rules:

- **•** The character with the smaller Unicode value is considered smaller lexicograpically.
- <sup>2</sup> No character is smaller than an existing character. (E.g. "foo" is smaller than "foobar")

# String Comparison

#### Only Instance Methods

- $\bullet$  equals(otherStr)
- $\bullet$  compareTo(*otherStr*)
- $\bullet$  equalsIgnoreCase(*otherStr*)
- **•** compareToIgnoreCase(otherStr)

#### Lexicographical Comparison

Starting from index 0 and compare each pair of characters at index *x* according to the following rules:

- **•** The character with the smaller Unicode value is considered smaller lexicograpically.
- <sup>2</sup> No character is smaller than an existing character. (E.g. "foo" is smaller than "foobar")

# TopHat Question 5

# Arrange these words in lexicographical order (smallest to largest): **a** Javascript b. C **o** Java  $O + +$  $O$ . C#

# <span id="page-41-0"></span>CONDITIONAL STATEMENTS

# IF STATEMENT

```
if (cond) {trueStatement ;
          .
          .
          .
    lastTrueStatement ;
}
```
# IF STATEMENT

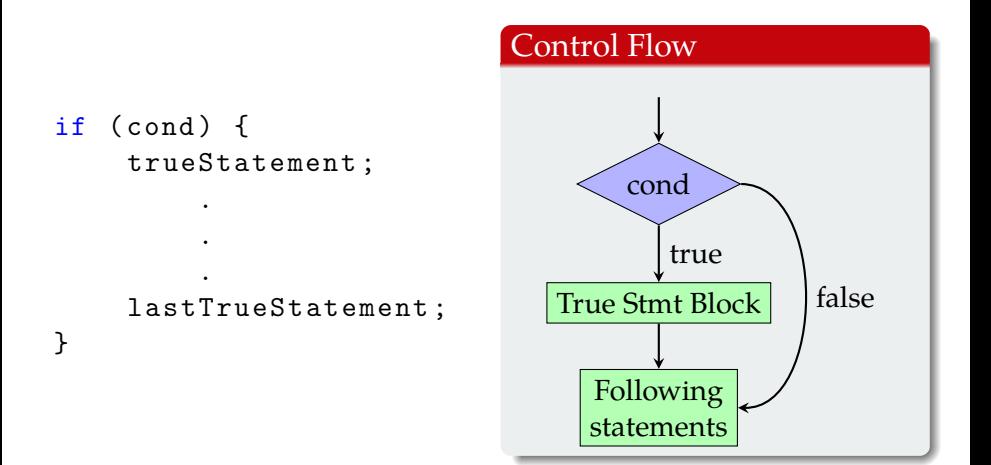

```
If-Else Statement
```

```
if (cond) {
    trueStatement ;
          .
          .
          .
    lastTrueStatement ;
}
else {
    falseStatement ;
          .
          .
          .
    lastFalseStatement ;
}
```
if  $(cond)$  { trueStatement ;

> . .

. lastTrueStatement ; } else { falseStatement ; . . . lastFalseStatement ;

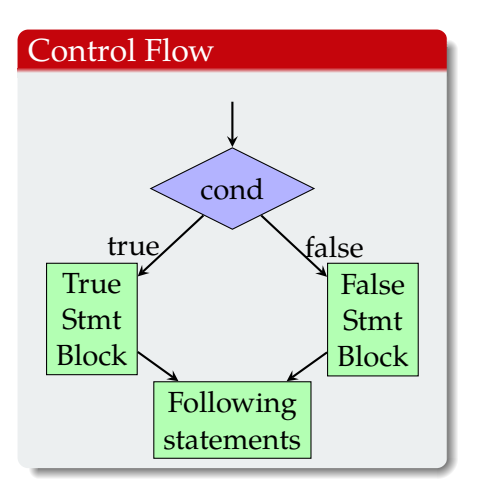

# TopHat Question 6

#### What is printed out in be following code block:

```
boolean toBe = false;
if(toBe || toBe |System . out . print ( " Tautology " );
}
else {
   System.out.print ("Contradiction");
}
```
# TopHat Question 7

#### What is the boolean expression to complete the following code?

Assume that i is an int variable. Replace ?????? in the code with the appropriate boolean expression.

```
if ( ?????? ) {
   System.out.println(i +" is divisible by 3");
}
else {
   System.out.println(i +" is not divisible by 3");
}
```
[Boolean Statements](#page-1-0) [Comparing References](#page-28-0) [Conditional Statements](#page-41-0) [Using Eclipse](#page-69-0)

# TOPHAT **QUESTION** 8

#### What is the output?

```
int i = 3;
if ((i = 5) > 4) {
    System.out.print("a");
} else {
    System.out.print("b");
}
```
Ending Else

```
if (cond1) {
    trueStatements1 ;
}
else if (cond2) {
    trueStatements2 ;
}
.
.
.
else {
    allFalseStatements ;
}
```
Ending Else

```
if (cond1) {
    trueStatements1 ;
}
else if (cond2) {
    trueStatements2 ;
}
.
.
.
else {
    allFalseStatements ;
}
```
#### Control Flow

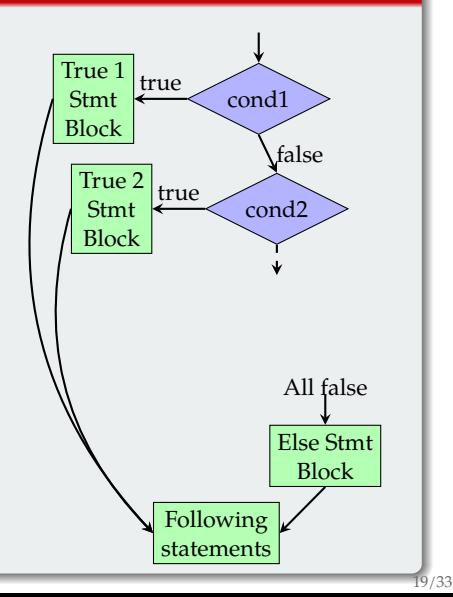

No Ending Else

```
if (cond1) {
    trueStatements1 ;
}
else if (cond2) {
    trueStatements2 ;
}
.
.
.
else if (condN) {
    trueStatementsN ;
}
```
No Ending Else

```
if (cond1) {
    trueStatements1 ;
}
else if (cond2) {
    trueStatements2 ;
}
.
.
.
else if (condN) {
    trueStatementsN ;
}
```
#### Control Flow

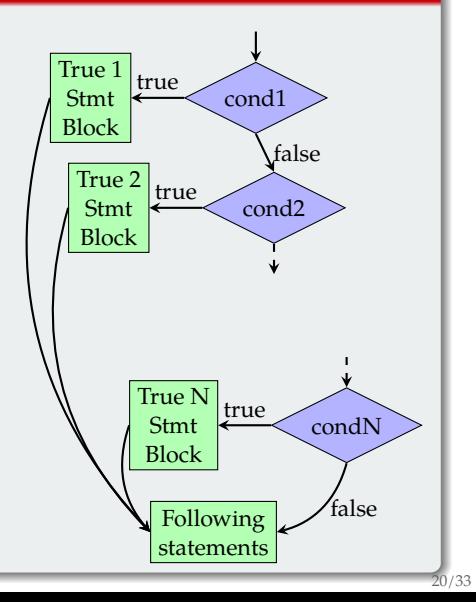

# MULTIPLE IFS

```
if (cond1) {
    trueStatements1 ;
}
if (cond2) {
    trueStatements2 ;
}
.
.
.
if (condN) {
    trueStatementsN ;
}
```
} . . .

[Boolean Statements](#page-1-0) [Comparing References](#page-28-0) [Conditional Statements](#page-41-0) [Using Eclipse](#page-69-0)

# MULTIPLE IFS

#### if  $(cond1)$  { trueStatements1 ; } if  $(cond2)$  { trueStatements2 ;

 $if (condN) f$ trueStatementsN ; }

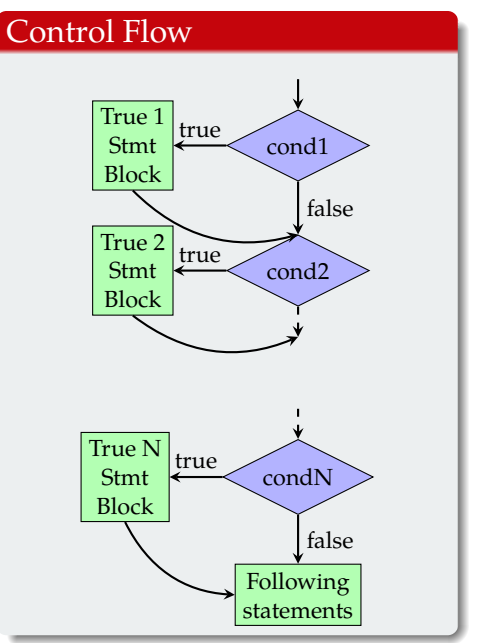

# If-Else If vs Multiple Ifs

#### Control Flow – If-Else If

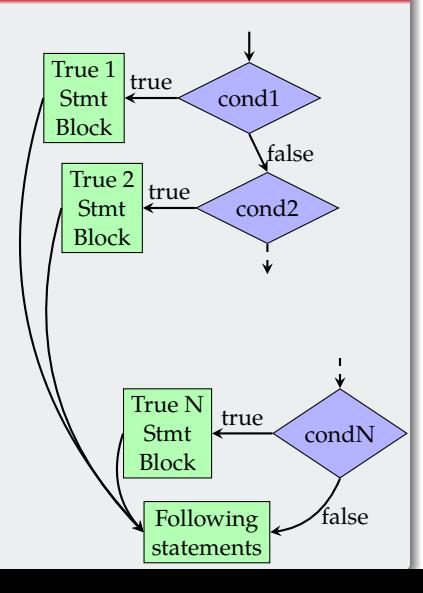

#### Control Flow – Multiple Ifs

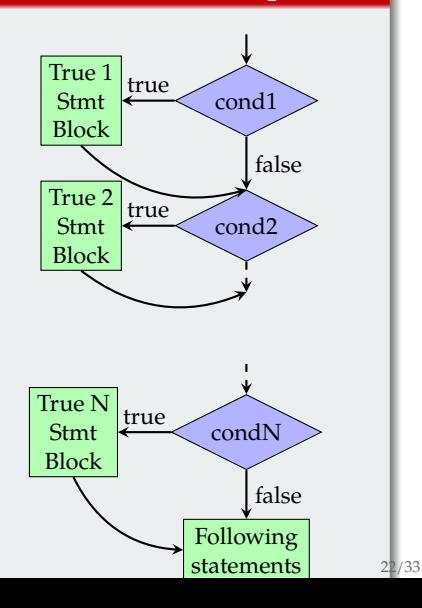

# TopHat Question 9

#### What does the following code print?

```
int v1 = 3, v2 = 6;
if (v1 + 2 < v2) System.out.print ("tic");
else if (v1 + 4 < v2) System.out.print (" tac ");
else if (v1 + 4 > v2) System.out.print (" toe ");
```
# TopHat Question 10

#### What does the following code print?

```
int v1 = 3, v2 = 6;
if (v1 + 2 < v2) System.out.print (" tic ");
if (v1 + 4 < v2) System.out.print (" tac ");
if (v1 + 4 > v2) System.out.print (" toe ");
```
٦.

### Switch Statements

```
switch (expr) {
   case const1 :
       case1Statements ;
       break ;
   case const2 :
       case2Statements ;
       break ;
    .
    .
    .
   default :
       defStatements ;
       break ;
```
# Switch Statements

switch (expr) { case const1 : case1Statements ; break ;

```
case const2 :
   case2Statements ;
   break ;
```
. default : defStatements ; break ;

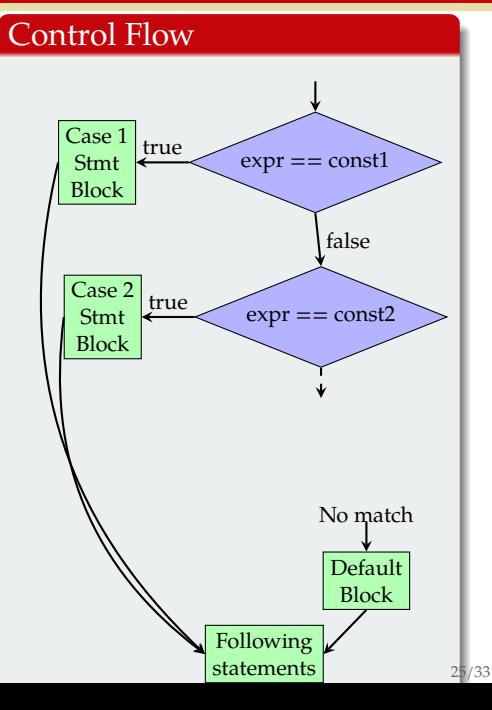

 $\mathfrak{r}$ 

. .

. .

 $\mathfrak{r}$ 

#### **SWITCH STATEMENTS** Control flow depends on break;

switch (expr) { case const1 : case1Statements ; break ;

```
case const2 :
   case2Statements ;
   break ;
```
. default : defStatements ; break ;

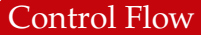

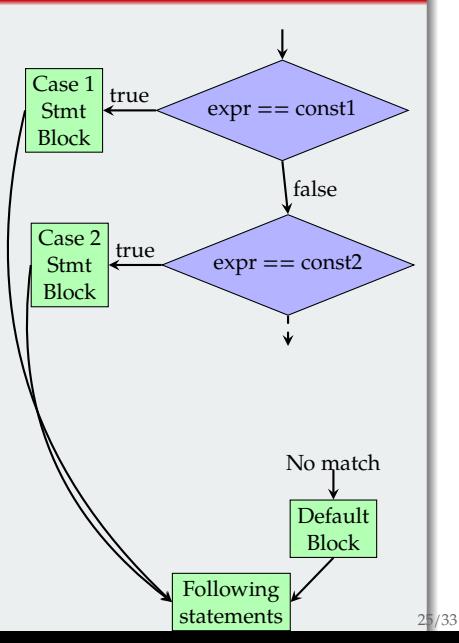

. .

}

# Switch Statements

Control flow depends on break;

switch (expr) { case const1 : case1Statements ;

```
case const2 :
   case2Statements ;
   break ;
```
. default: defStatements ; break ;

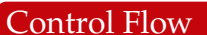

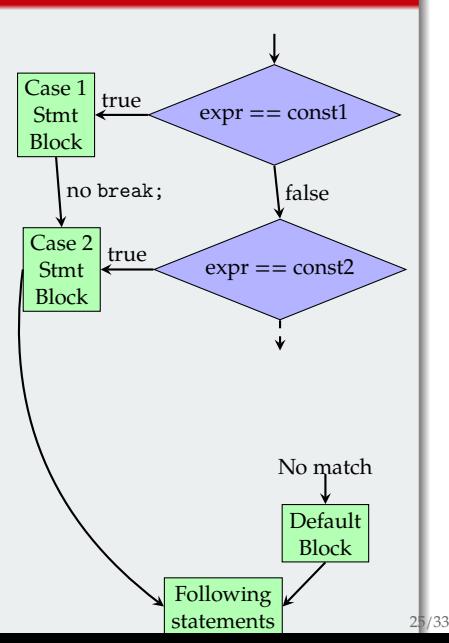

# Switch Statements Keys

#### Rules

- Finds the *first* match going from the top to the bottom in order.
- *Fall through* A case without a break will fall through to the next case's statements.

# Switch Statements Keys

#### Rules

- Finds the *first* match going from the top to the bottom in order.
- *Fall through* A case without a break will fall through to the next case's statements.

#### Good Practices

- Only use fall though when the cases execute the same code.
- Generally, it is best to always have a default case at the end.

# If-Else if and Switch Statements

```
if (i == 1) {
    System . out . println ( " one " );
}
else if (i == 2) {
    System.out.println("two");
}
else {
    System.out.println("Not 1 or 2");
}
```
٦.

# If-Else if and Switch Statements

```
if (i == 1) {
    System.out.println("one");
}
else if (i == 2) {
    System.out.println("two");
}
else {
    System.out.println("Not 1 or 2");
}
switch (i) {
   case 1:
      System.out.println("one");
      break ;
   case 2System.out.println("two");
      break ;
   default :
      System.out.println("Not 1 or 2");
      break ;
```
## TOPHAT QUESTION 11

#### What does the following code print?

```
int month = 8;
switch (month) {
    case 1: System.out.print ("January");
             break ;
    case 2: System.out.print ("February");
             break ;
    case 3: System . out . print (" March " );
             break ;
    case 4: System.out.print ("April");
             break ;
    case 5: System.out.print ("May");
             break ;
    case 6: System . out . print (" June " );
             break ;
    case 7: System . out . print (" July " );
             break ;
    case 8: System.out.print ("August");
             break ;
    case 9: System . out . print (" September " );
             break ;
    case 10: System.out.print ("October");
             break ;
    case 11: System . out . print ( " November " );
             break ;
    case 12: System . out . print ( " December " );
             break ;
    default: System.out.print ("Invalid month");
             break ;
\frac{1}{28/33}
```
# TopHat Question 12

#### What does the following code print?

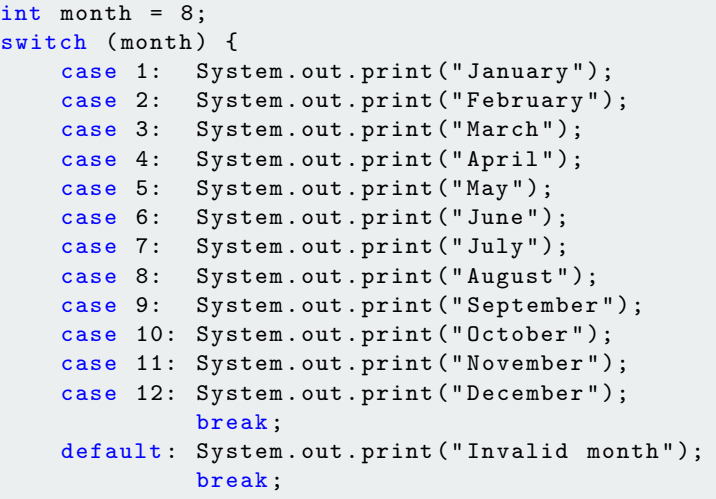

# Ordinal Abbreviation Exercise

Write a method that takes an integer as input and returns a string with the integer converted to an abbreviated ordinal. I.e. 1 becomes 1st, 2 becomes 2nd, 3 becomes, 3rd, etc...

# <span id="page-69-0"></span>[Using Eclipse](#page-69-0)

# **ECLIPSE**

#### Eclipse

- Integrated development environment (IDE) that we will use in the course.
- In 2017, 40.5% use Eclipse (48% use IntelliJ) *a*
- In 2016, 48.2% use Eclipse (43.6% use IntelliJ)  $^b$

*a* Source: <http://www.baeldung.com/java-in-2017> *b* Source: <http://www.baeldung.com/java-ides-2016>

# **ECLIPSE**

#### Eclipse

- Integrated development environment (IDE) that we will use in the course.
- In 2017, 40.5% use Eclipse (48% use IntelliJ) *a*
- In 2016, 48.2% use Eclipse (43.6% use IntelliJ)  $^b$

*a* Source: <http://www.baeldung.com/java-in-2017> *b* Source: <http://www.baeldung.com/java-ides-2016>

#### Installing and Using

• Installation:

<https://cs200-www.cs.wisc.edu/wp/install-eclipse/>

Tutorials: [https://cs200-www.cs.wisc.edu/wp/](https://cs200-www.cs.wisc.edu/wp/resources/eclipse-tutorial/) [resources/eclipse-tutorial/](https://cs200-www.cs.wisc.edu/wp/resources/eclipse-tutorial/)
## Style Guide

<https://cs200-www.cs.wisc.edu/wp/style-guide/> Examples:

[http:](http://pages.cs.wisc.edu/~cs200/resources/Frame.java)

[//pages.cs.wisc.edu/~cs200/resources/Frame.java](http://pages.cs.wisc.edu/~cs200/resources/Frame.java)

[http:](http://pages.cs.wisc.edu/~cs200/resources/Circle.java)

[//pages.cs.wisc.edu/~cs200/resources/Circle.java](http://pages.cs.wisc.edu/~cs200/resources/Circle.java)

#### Key Elements

- File Comment Header
- Class Comment Header
- Method Comment Header
- Good names with proper formatting
- Proper use of whitespace

#### Further Reading

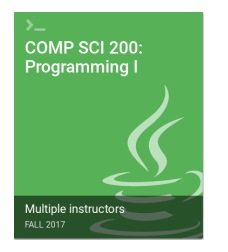

*COMP SCI 200: Programming I* **zyBooks.com, 2015.** zyBook code: WISCCOMPSCI200Fall2019

Chapter 4. Branches

# <span id="page-74-0"></span>**APPENDIX**

# <span id="page-75-0"></span>**REFERENCES**

## Image Sources I

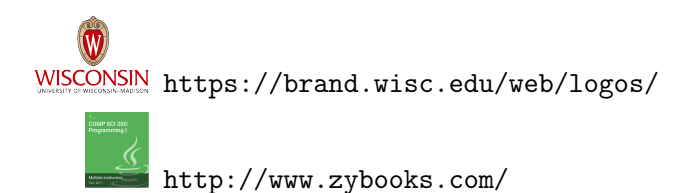